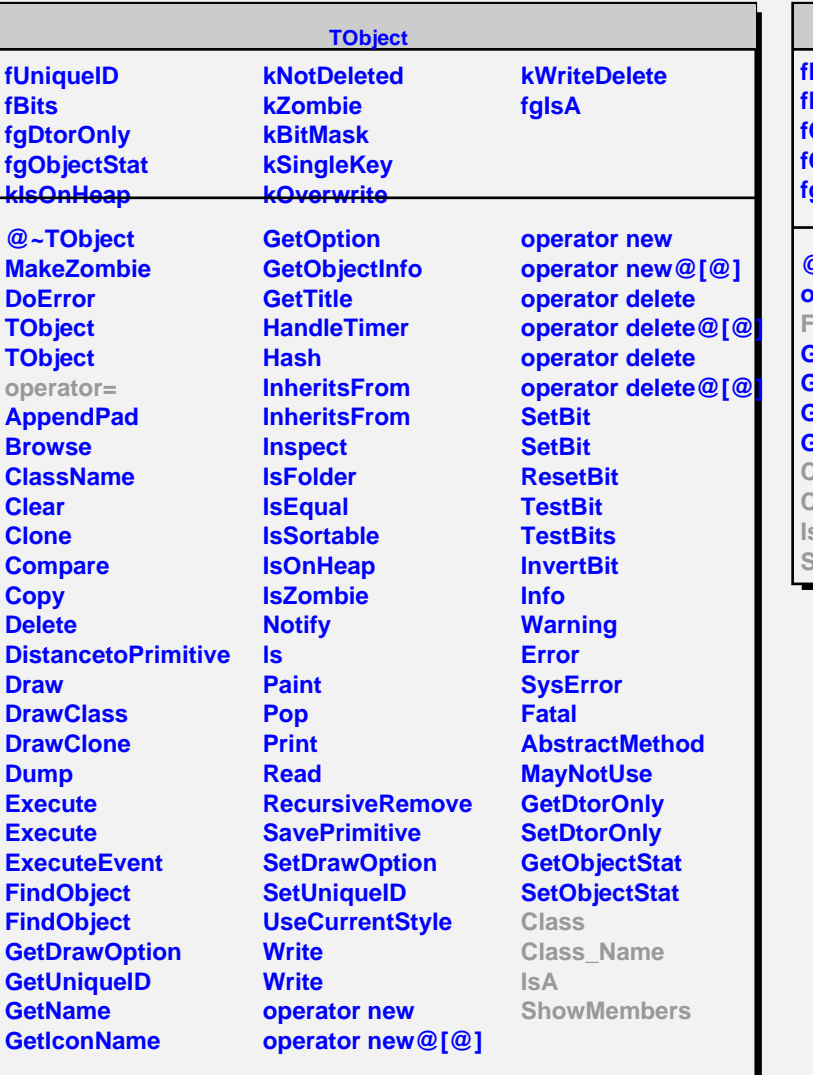

## **TMatrixFLazy**

**fRowUpb fRowLwb fColUpb fColLwb fgIsA**

## **@~TMatrixFLazy operator= FillIn GetRowLwb GetRowUpb GetColLwb GetColUpb**

**Class Class\_Name IsA ShowMembers**

## **fgIsA @~THaarMatrixF FillIn THaarMatrixF THaarMatrixF Class Class\_Name IsA ShowMembers Streamer**

**THaarMatrixF**